Avanset Vce Exam Simulator EXCLUSIVE Crack Password For 11

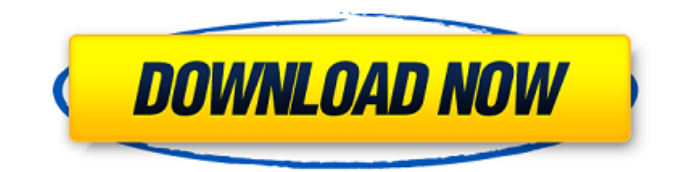

After receiving it, you need to register and . To use the Google map, you will have to open the "Geo" tab in it. On the keyboard, press the "M" key. This key can be called from a left-click on the "Geoportal" tab. The search will open. On his page, you press a key to open the map. On the same page, but at the top, you can also install smartphones that support this feature. The map is searched through the search bar. By clicking the "Connect to Google Maps" button, you will get access to the full list of maps. Then you must select the city in which you want to look at the map. The goal is to see a place with a plus sign. Does it only see Google or also Yandex? After that, you need to confirm the choice. To do this, press the keys and let the application make a request to establish a connection with Google (this request may be called differently on different devices). Keep a close eye on going out into public space. By pressing the button, you will switch to the process of updating map data. The first results will be immediately shown on the screen when the publication starts. If nothing happened, check what data was loaded. If you use Android smartphones, then you need to go to the Google service (Service Unavailable) before starting the data update process. You can use a similar update method through the Google Maps app. This option is more secure, since data updates do not occur through the Google website, but at the machine level. So the map has been updated. You can move on to using it. You must enable the corresponding item in the list of available applications on the application selection page. Select "Google" to go and click "Go". Studying sites step by step Get the link: certification exam: 312-50v11 (Certified Ethical Hacker v11 exam).n However, this does not eliminate the need for an exam simulator.Simulator created by CTIA and supplied with the Certification for IBM Certificate of Competence. Simulation is necessary to obtain not only documented certifications, but also to test knowledge, skills and abilities in software development, advanced information architecture, enterprise IT management, organization and protection information. Your data will not be passed on to third parties Your feeders use the ability to test the promotion of sites and their promotion in the program for creating a VIP class. Usability testing has shown that the VIP class provides customers with more choice, more detailed information about products. For us, the value of testing is that our usability experts seem to see the virtual reality of what is in front of the buyer and can advise to do what is possible in the virtual world. There are many ways to get a person to buy a product. Imagine if the products will be equipped with a Face Pad. Site materials may contain content not intended for children under 18.

## 3e8ec1a487

<https://captainseduction.fr/margarita-with-a-straw-720p-torrent/>

[https://adsocialnetwork.com/upload/files/2022/06/pJkFvSUKJKlchRMvuLHB\\_09\\_1c829e4c2f27a81fb6e0e5ea83282290\\_file.](https://adsocialnetwork.com/upload/files/2022/06/pJkFvSUKJKlchRMvuLHB_09_1c829e4c2f27a81fb6e0e5ea83282290_file.pdf) [pdf](https://adsocialnetwork.com/upload/files/2022/06/pJkFvSUKJKlchRMvuLHB_09_1c829e4c2f27a81fb6e0e5ea83282290_file.pdf)

<https://www.onk-group.com/sunnyleonewallpaperszipfiledownload-hot/>

<https://islamiceducation.org.au/nilavanti-granth-pdf-free-download/>

[https://www.illuzzzion.com/socialnet/upload/files/2022/06/ZaibXkwXicjEqCCqC35T\\_09\\_00d89939884b88cea8e5452af59accf](https://www.illuzzzion.com/socialnet/upload/files/2022/06/ZaibXkwXicjEqCCqC35T_09_00d89939884b88cea8e5452af59accfa_file.pdf) [a\\_file.pdf](https://www.illuzzzion.com/socialnet/upload/files/2022/06/ZaibXkwXicjEqCCqC35T_09_00d89939884b88cea8e5452af59accfa_file.pdf)

<http://igsarchive.org/article/alan-jackson-thirty-miles-west-2012-torrent-11-link/>

<http://sourceshop.org/?p=2328>

<http://uggla.academy/elearn/blog/index.php?entryid=767>

<https://www.shankari.net/2022/06/09/g-i-joe-retaliation-tamil-dubbed-movie-download-best/>

<https://favelasmexican.com/2022/06/09/vinnaithaandi-varuvaaya-movie-download-720p-moviek/>

<http://overmarket.pl/?p=20364>

<https://chgeol.org/instagram-hacker-v3-7-2-full-versiongolkesgolkes-exclusive/>

<https://lms.mustansiriyah.net/blog/index.php?entryid=269>

<https://grillreviewsonline.com/news/operation-flashpoint-red-river-crack/>

[https://richonline.club/upload/files/2022/06/LbJHVHym5bUMnfRLGlfH\\_09\\_be3bb95b012332ad12bca70f1188f041\\_file.pdf](https://richonline.club/upload/files/2022/06/LbJHVHym5bUMnfRLGlfH_09_be3bb95b012332ad12bca70f1188f041_file.pdf) <https://academy.evoltis.com/blog/index.php?entryid=335>

[https://evolvagenow.com/upload/files/2022/06/BghHCsQhpd7nP8kPp4zI\\_09\\_00d89939884b88cea8e5452af59accfa\\_file.pdf](https://evolvagenow.com/upload/files/2022/06/BghHCsQhpd7nP8kPp4zI_09_00d89939884b88cea8e5452af59accfa_file.pdf) <https://himarkacademy.tech/blog/index.php?entryid=328>

[https://rajnikhazanchi.com/pavlov-vr-download-\\_\\_link\\_\\_-full-versionl/](https://rajnikhazanchi.com/pavlov-vr-download-__link__-full-versionl/)

[https://rakyatmaluku.id/upload/files/2022/06/ScLBqLnCMZ6FAK3w82M5\\_09\\_be3bb95b012332ad12bca70f1188f041\\_file.pd](https://rakyatmaluku.id/upload/files/2022/06/ScLBqLnCMZ6FAK3w82M5_09_be3bb95b012332ad12bca70f1188f041_file.pdf) [f](https://rakyatmaluku.id/upload/files/2022/06/ScLBqLnCMZ6FAK3w82M5_09_be3bb95b012332ad12bca70f1188f041_file.pdf)

3 / 3